2007年计算机等级考试一级上机Word题[2] PDF转换可能丢失

https://www.100test.com/kao\_ti2020/181/2021\_2022\_2007\_E5\_B9\_ B4\_E8\_AE\_A1\_c97\_181060.htm

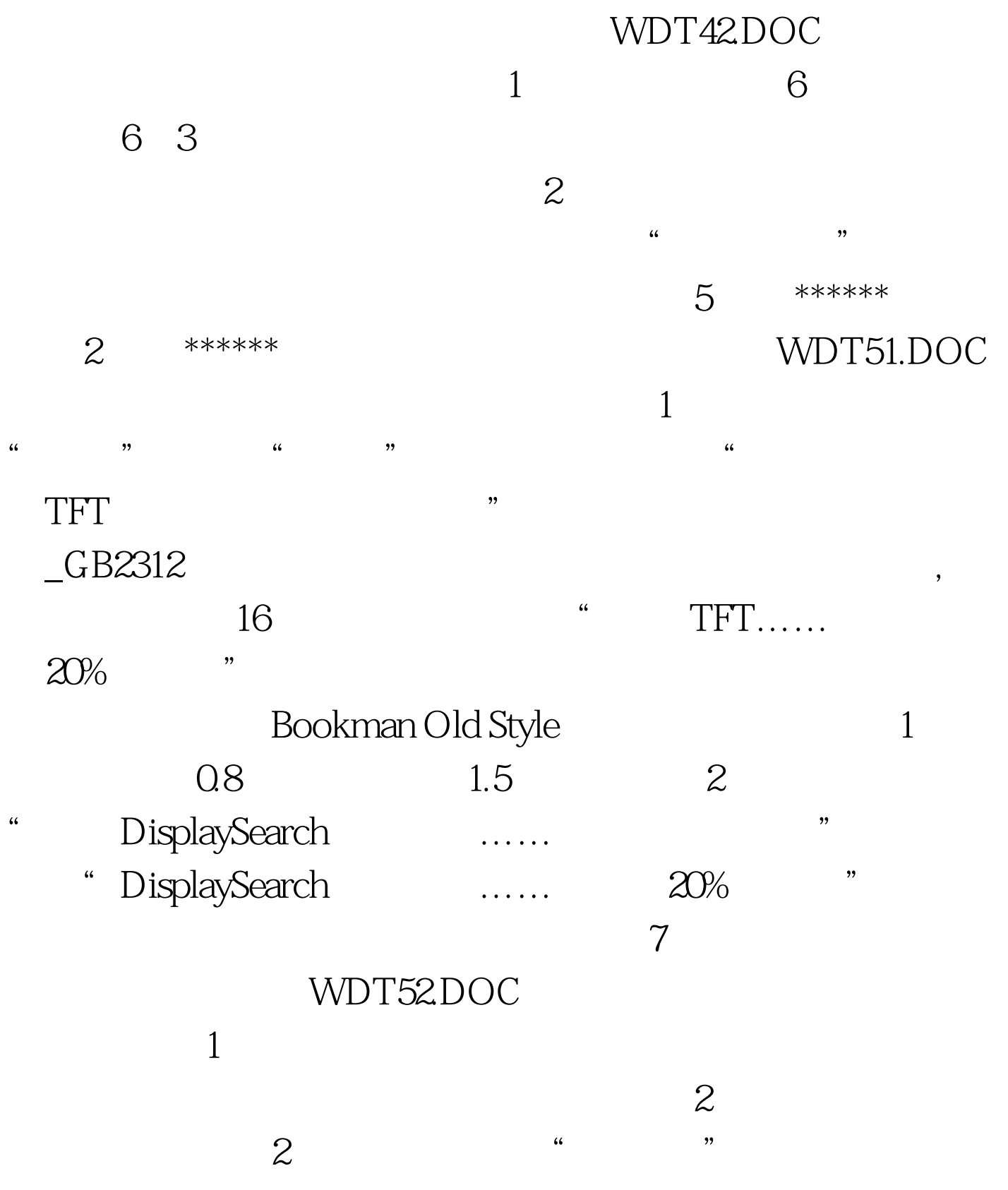

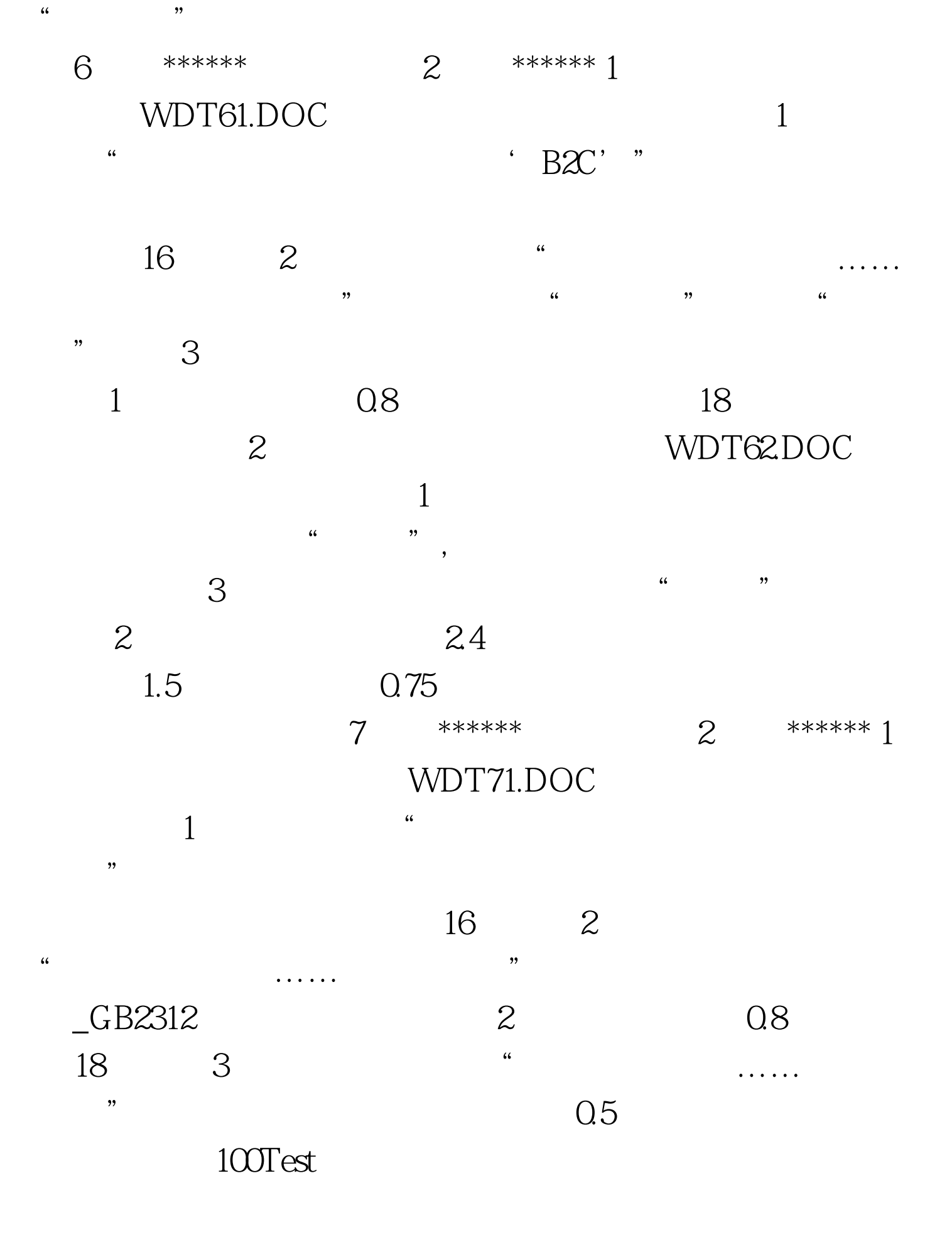

## www.100test.com